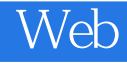

Web

13 ISBN 9787111473213

出版时间:2014-8-1

( ) Benjamin LaGrone

页数:206

译者:黄博文,饶勋荣

版权说明:本站所提供下载的PDF图书仅提供预览和简介以及在线试读,请支持正版图书。

www.tushu000.com

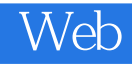

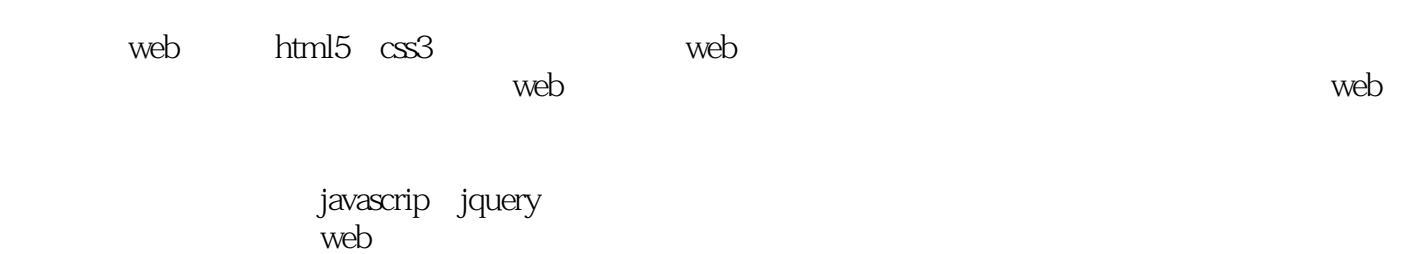

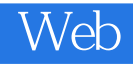

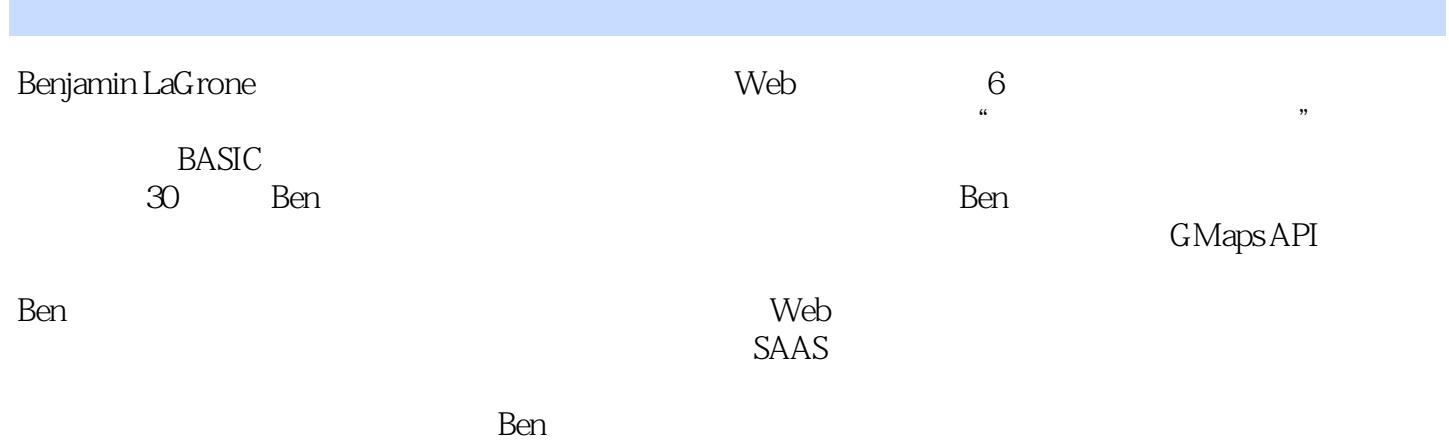

(Kuk Sool)

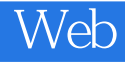

web html5 css3

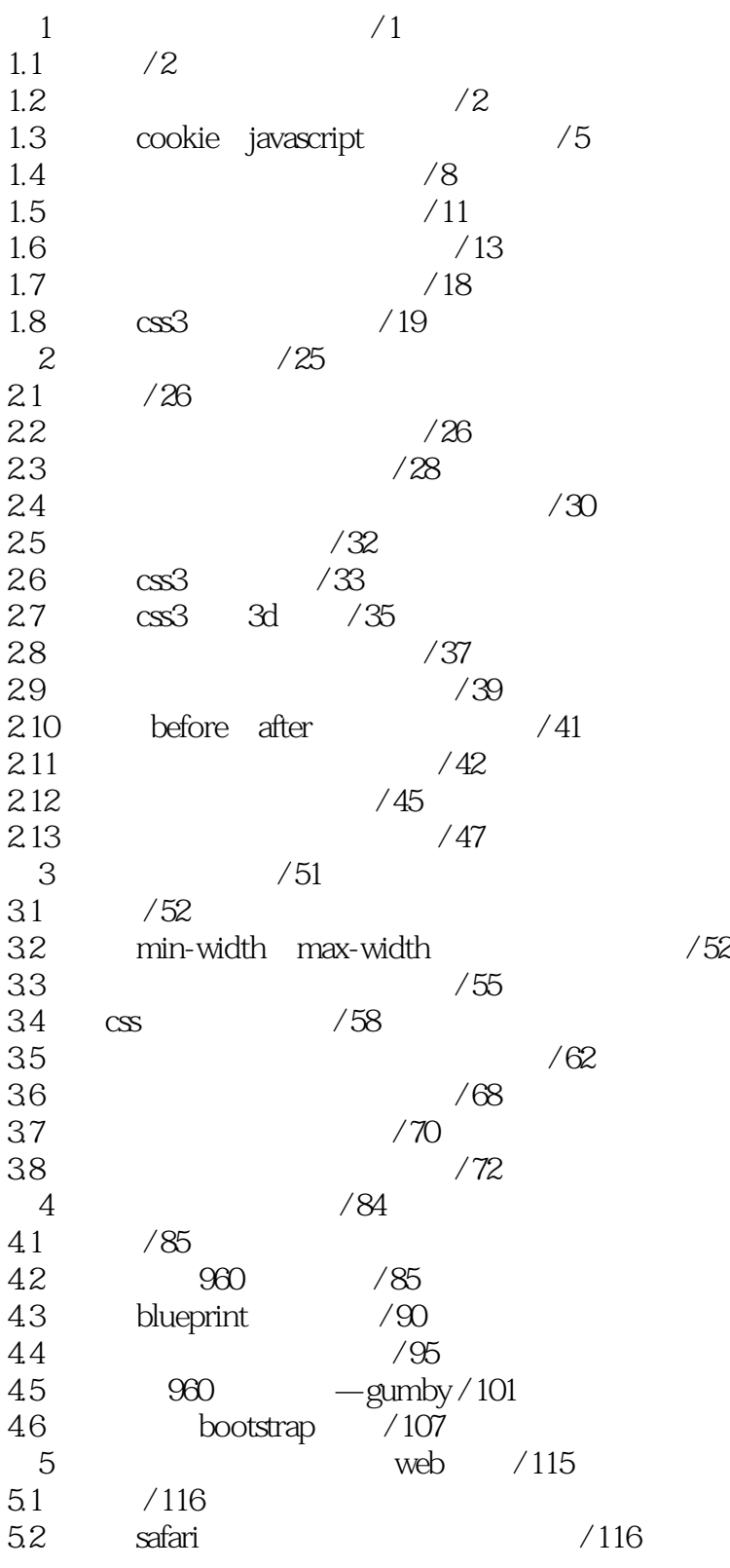

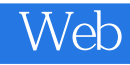

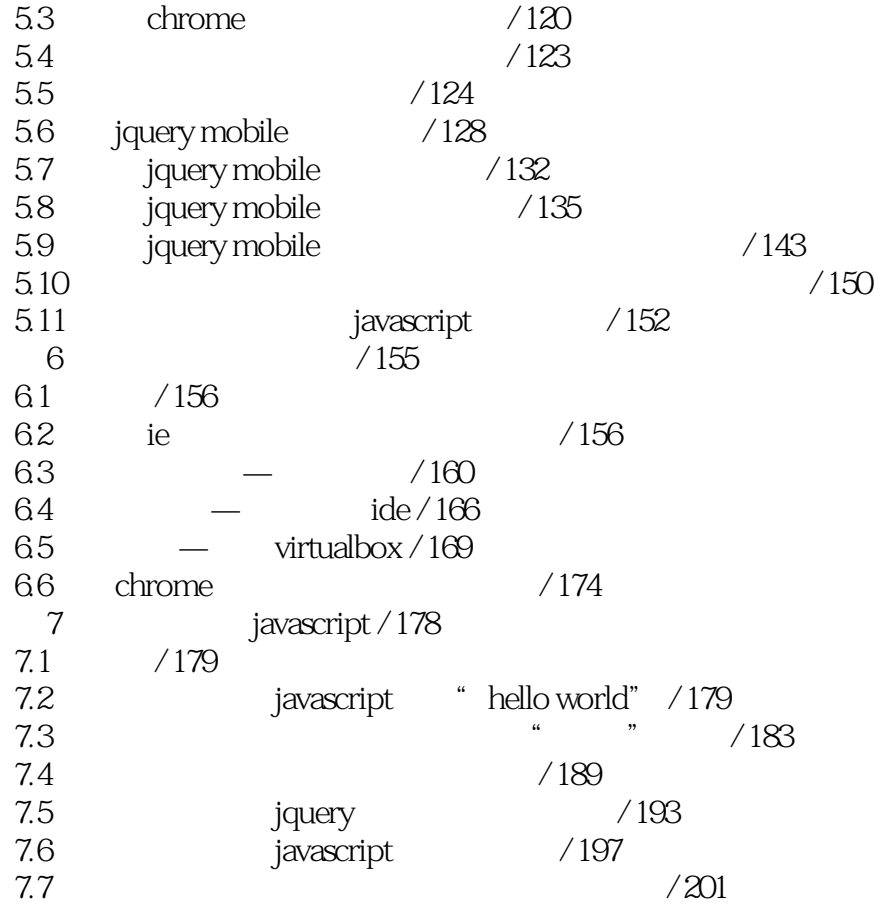

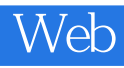

 $1$  $2$  $3$ 4、一年前读过。

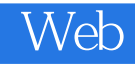

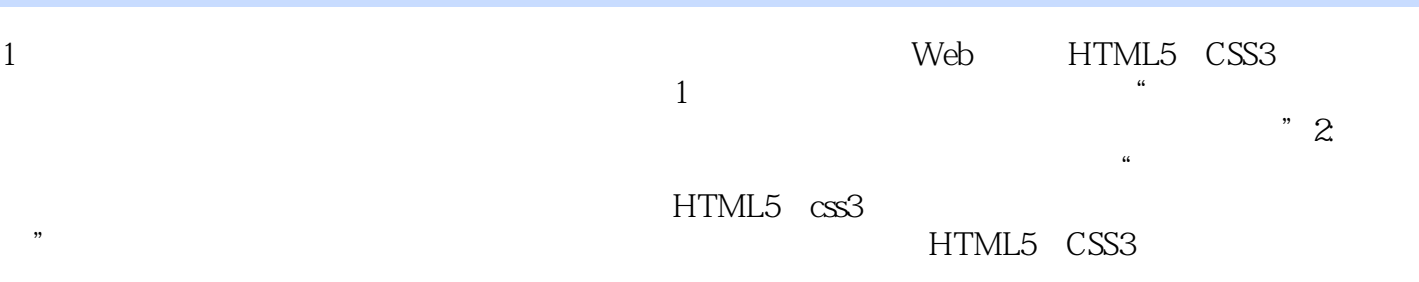

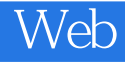

本站所提供下载的PDF图书仅提供预览和简介,请支持正版图书。

:www.tushu000.com